# MAXIMUM LIKELIHOOD ESTIMATOR OF THE PARAMETER  $\alpha$  OF GAMMA $(\alpha,1)$  DISTRIBUTION

### SARTHAK BAGARIA

#### Solution to Q1: Gamma Sample Generation

We use the standard routine *rgamma* in R language, which uses the following method for generation of Gamma sample:

For  $\alpha$  < 1. A rejection technique [1] is used based on the majoring function

$$
g(x) = x^{\alpha - 1}/\Gamma(\alpha)
$$
 if  $0 < x \le 1$ ;  $g(x) = e^{-x}/\Gamma(\alpha)$  if  $1 \le x$ .

Since  $e^{-x} \leq 1$  if  $0 < x$  and  $x^{\alpha-1} \leq 1$  if  $\alpha \leq 1$  and  $1 \leq x$  the inequality  $e^{-x}x^{\alpha-1}/\Gamma(\alpha) = f(x) \leq g(x)$  is valid for all  $x > 0$ . The function

$$
h(x) = x^{\alpha - 1} e a / (e + a)
$$
 if  $0 < x \le 1$ ;  $h(x) = e^{-x} e a / (e + a)$  if  $1 \le x$ 

is a probability density that is proportional to  $g(x)$ . Sampling from  $h(x)$  is no problem since both parts have easily invertible integrals: with a probability of  $e/(e+a)$  an x below 1 (first part of h(x)) is sampled, otherwise the second part of h(x) is used. The rejection test is based on  $f(x)/g(x)$  which is  $e^{-x}$  or  $x^{\alpha-1}$ .

For  $\alpha \geq 1$ . Ahrens and Dieter's modified rejection method [2] is used.

Applying the transformation  $x = (\sqrt{\alpha - 1/2} + t/2)^2$ , the resulting transformed function  $g(t)$  is close to the standard normal density  $f(t)$ . The mode of  $g(t)$  is at  $t = 0$ , but g(0) is a little larger than  $f(0) = 1/\sqrt{2\pi}$ . Also, g(t) intersects the standard normal density f(t) only once at some  $t = \tau(a) < 0$ . Consequently,  $q(t) > f(t)$  for all  $t > 0$ . This calls for the following modification of Von Neumann's acceptance-rejection technique:

Generate a standard normal deviate T [3]. If  $T \geq 0$ , accept  $x = (\sqrt{\alpha - 1/2} +$  $T/2$ <sup>2</sup> as a gamma( $\alpha$ ) sample. For  $T \leq \tau(\alpha)$ , where f(t) majorizes g(t), the ratio  $r(T) = q(T)/f(T)$  can be compared with a (0, 1)-uniform deviate U for an ordinary rejection test. (For simplicity this test is also applied when  $\tau(a) < T < 0$ .) In this case  $r(t) > 1$  and T is always accepted.) Obviously rejection occurs with probability  $P(H) = \int_{-\infty}^{\tau} (f(t) - g(t))dt = \int_{\tau}^{\infty} (g(t) - f(t))$ . Hence, whenever a negative T is rejected, it must be replaced with a new  $T \geq \tau(\alpha)$ , and this has to be a sample from the difference distribution whose probability density function is proportional to  $g(t) - f(t)$  in  $[\tau, \infty)$ . Sampling from this difference is done by means of a double-exponential hat.

#### 2 SARTHAK BAGARIA

### Solution to Q2: Maximum Likelihood Estimation of  $\alpha$

We use the standard routine *fitdistr* in R language, with BFGS method. For Gamma distribution reasonable starting values for the iterative method can be computed by the routine itself.

**BFGS Method** [4]. In Newtons method, we find the new iterate  $x_{k+1}$  as a function of  $x_k$  as follows. For any point x define  $p = x - x_k$ , the second order Taylor expansion around  $x_k$  is given by

$$
m_k(p) = f_k + p^T \nabla f_k + \frac{1}{2} p^T B_k p
$$

This defines a quadratic model of the function near the point  $x_k$ . Its gradient with respect to x is  $m_k(p) = \nabla f_k + B_k p$ , and it is minimized at  $p_k = -B_k^{-1} \nabla f_k$ .

Working with the inverse Hessian  $H_k$  in place of  $B_k$ , the secant equation becomes  $H_k y_{k-1} = s_{k-1}$ . The optimization is then : minimize  $||H - H_{k-1}||_W$  subject to  $H = H<sup>T</sup>$ ,  $Hy_{k-1} = s_{k-1}$ , which has the unique solution

$$
H_k = (I - p_k s_{k-1} y_{k-1}^T) H_{k-1} (I - p_{k-1} y_{k-1} s_{k-1}^T) + s_{k-1} p_{k-1} s_{k-1}^T
$$

where  $s_{k-1} = x_k - x_{k-1}$ ,  $y_{k-1} = \nabla f_k - \nabla f_{k-1}$ , W is any matrix satisfying  $Wy_{k-1} = s_{k-1}$ , and  $||H - H_{k-1}||_W = ||W^{\frac{1}{2}}(H - H_{k-1})W^{\frac{1}{2}}||.$ 

Each step of the BFGS method has the form

$$
x_{k+1} = x_k - \alpha_k H_k \nabla f_k, \qquad k = 0, 1, 2, \dots
$$

where  $\alpha_k$  is computed from a line search procedure to satisfy the Wolfe conditions:

$$
f(x_k + \alpha_k p_k) \le f(x_k) + c_1 \alpha_k \nabla f_k^T p_k,
$$
  

$$
\nabla f(x_k + \alpha_k p_k)^T p_k \ge c_2 \nabla f_k^T p_k
$$

with  $0 < c_1 < c_2 < 1$ .

### Solution to Q3 & Q4: Results

The following graphs were plotted for values of MLE of  $\alpha$  against the values of  $\alpha_0$ , the parameter used for generation of sample.  $\alpha_0$  ranges from .1 to 10 in steps of .1, and for each value of  $\alpha_0$ , estimates for 20 samples are calculated. n is the number of Gamma variates in a single sample.

Example outputs from different samples with  $\alpha$  for  $\alpha_0 = 5$ :

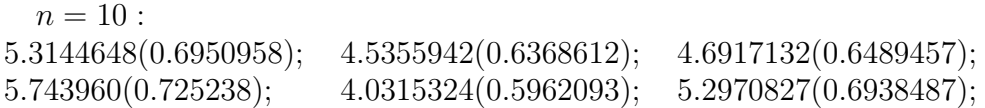

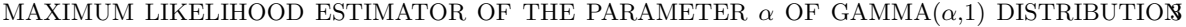

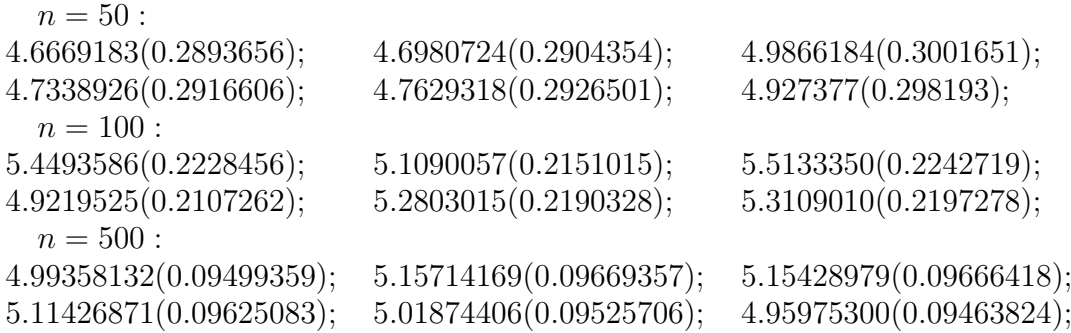

The quantities in brackets are the estimated standard errors due to numerical optimization, which, we see, decrease as the sample size n is increased. Also, the variance of the estimates is less for large sample sizes.

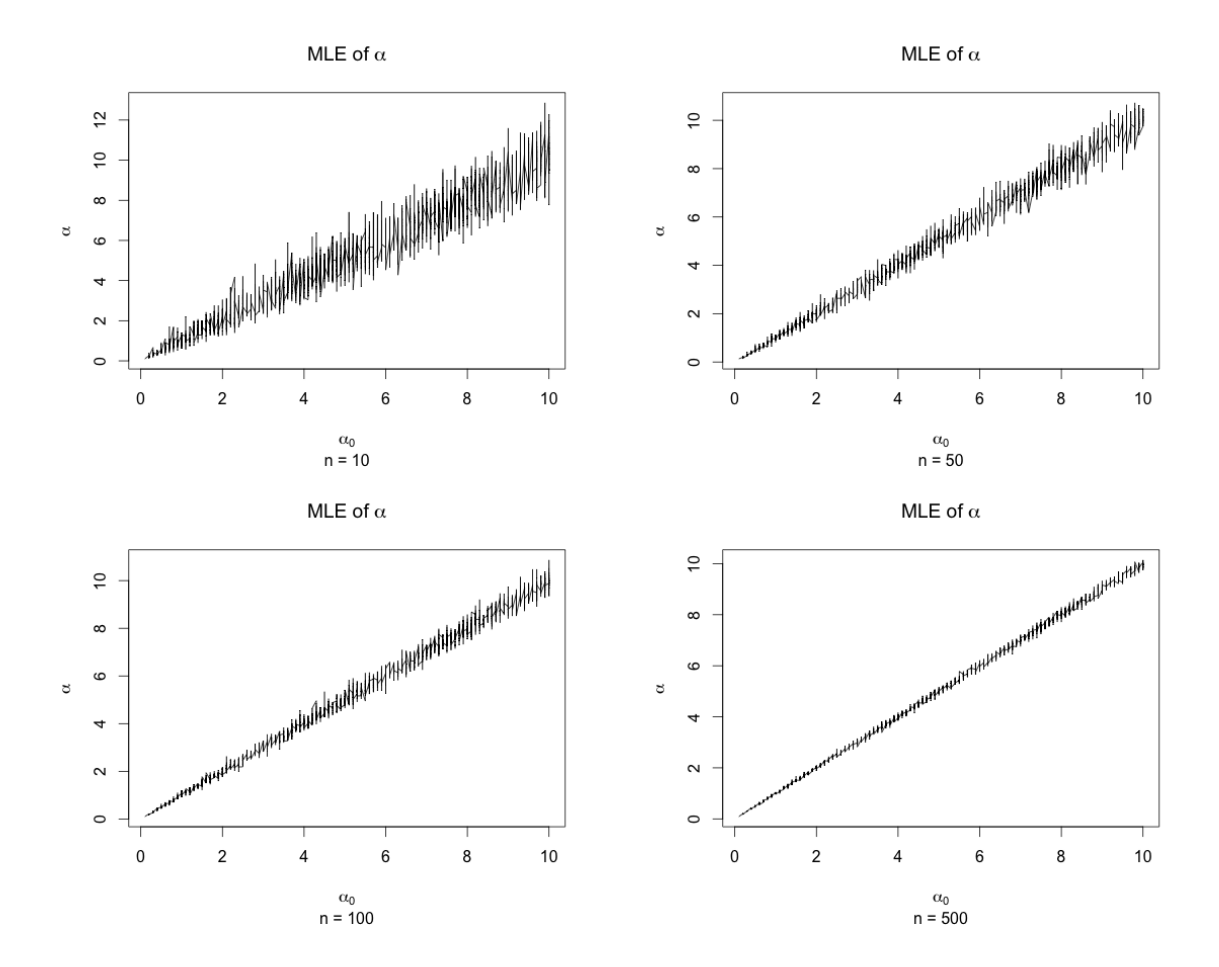

### 4 SARTHAK BAGARIA

And though we have different algorithms for sample generation for the cases  $\alpha_0$  < 1 and  $\alpha_0 \geq 1$ , the sampling and estimation methods do not differentiate between integer and non-integer  $\alpha_0$  values, and the precision achieved is similar in two cases.

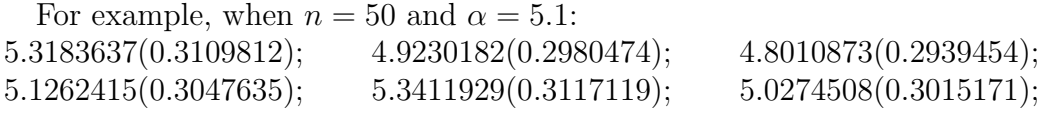

Examples of generated Samples:

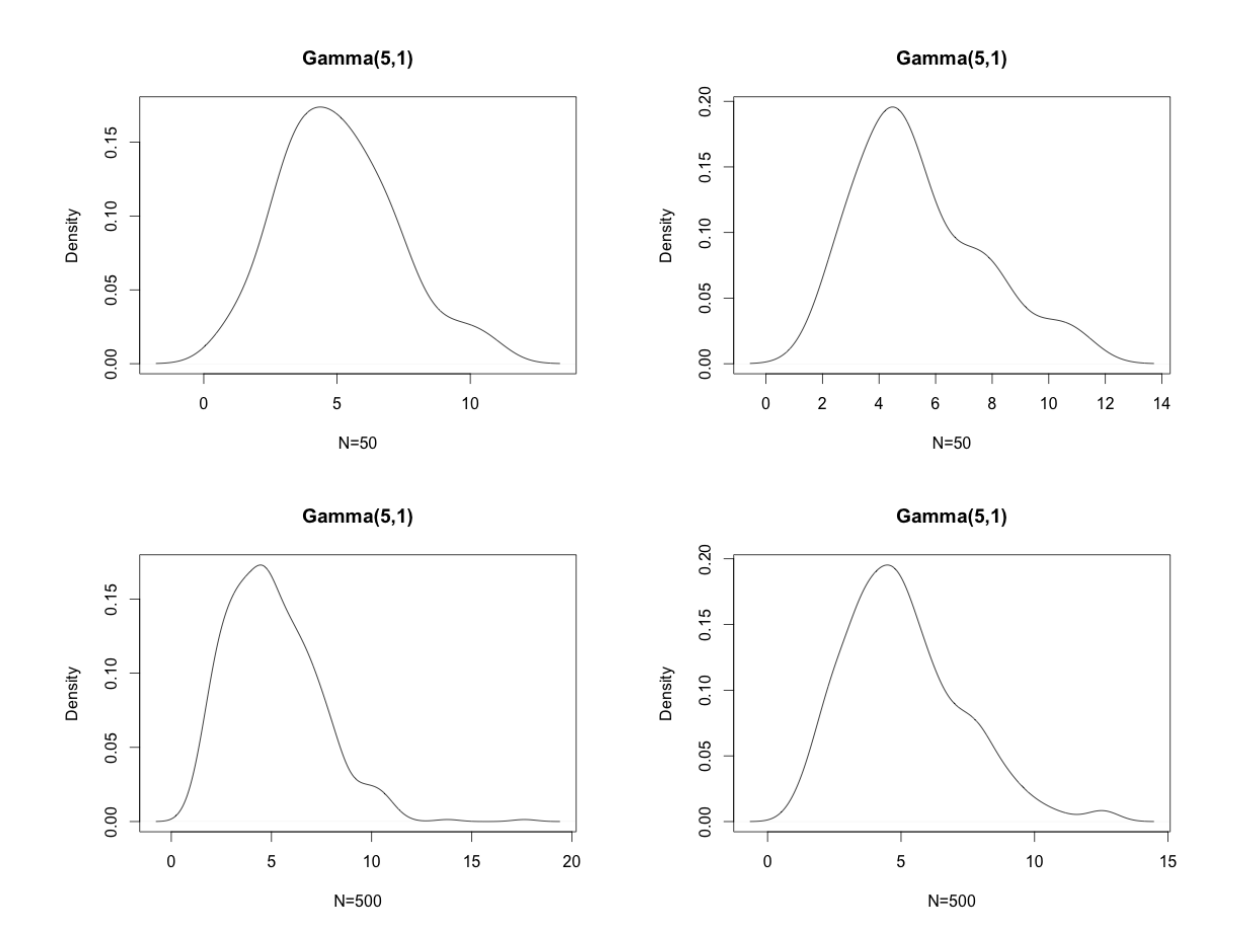

MAXIMUM LIKELIHOOD ESTIMATOR OF THE PARAMETER  $\alpha$  OF GAMMA $(\alpha,1)$  DISTRIBUTIONS

CODE FOR PLOTS (IN  $R$  LANGUAGE)

```
library(MASS)
n=50 #number of variates in each sample
alpha=.1*(1:100) #range of alpha for sample generation
s=20 #number of samples for each value of alpha
assign("x", c())assign("y", c())assign("z", c())for (a in alpha)
 for (i in 1:s) {
   x \leftarrow c(x, (a))y <- c(y,fitdistr(rgamma(n,(a)), "gamma", rate=1, method="BFGS"))
  }
for (i in 1:(s*length(alpha))) z[i] = y[[5*i-4]]plot(
 x,z, type="l", main=expression(paste("MLE of ",alpha)),
 sub=substitute(paste("n = ", n), list(n=n)),xlab=expression(alpha[0]), ylab=expression(alpha)
\lambda
```
CODE FOR SINGLE ESTIMATION (IN  $R$  LANGUAGE)

n=50 #number of variates in each sample a=2 **#value of alpha for generation of sample** fitdistr(rgamma(n,a), "gamma", rate=1, method="BFGS")

## **REFERENCES**

- [1] Ahrens, J. H. and Dieter, U. (1974). Computer methods for sampling from gamma, beta, Poisson and binomial distributions. Computing, 12, 223246
- [2] Ahrens, J. H. and Dieter, U. (1982). Generating gamma variates by a modified rejection technique. Communications of the ACM, 25, 4754
- [3] Ahrens, J. H. and Dieter, U. (1972). Computer methods for sampling from the exponential and normal distributions. Communications of the ACM, 15, 873-882
- [4] Jorge Nocedal and Stephen J. Wright (2000). Numerical Optimization